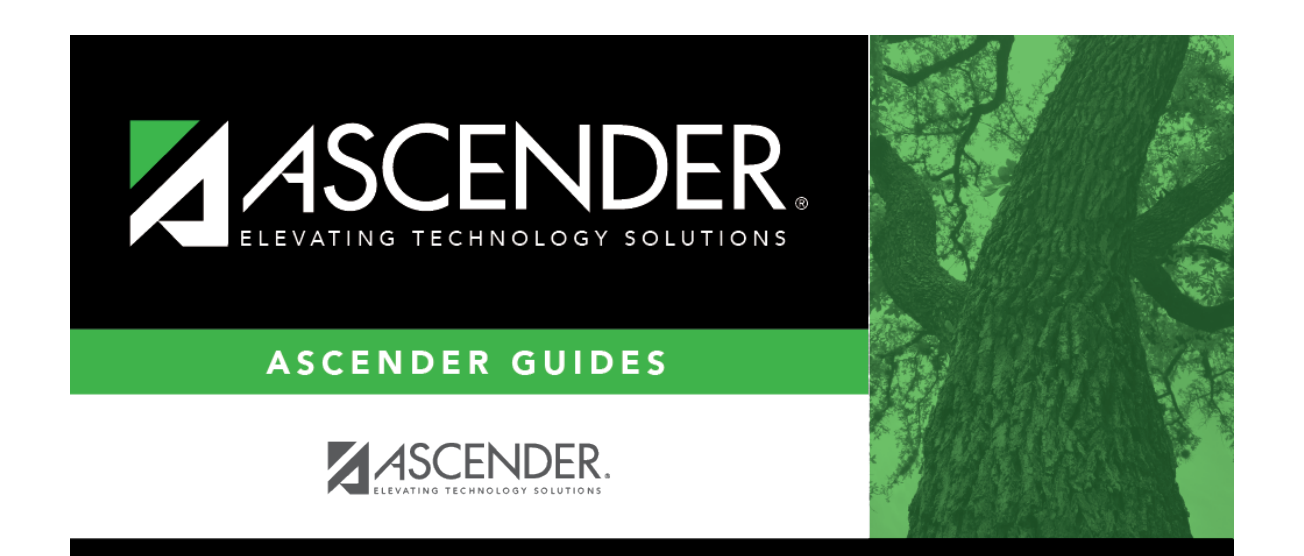

## **attendance\_student\_posting\_code\_by\_date\_and\_code**

## **Table of Contents**

This field is disabled if you selected to apply one posting code to all students. Otherwise, type or click to[select the posting code](https://help.ascendertx.com/test/student/doku.php/general/select_absence_types) that applies to the student.

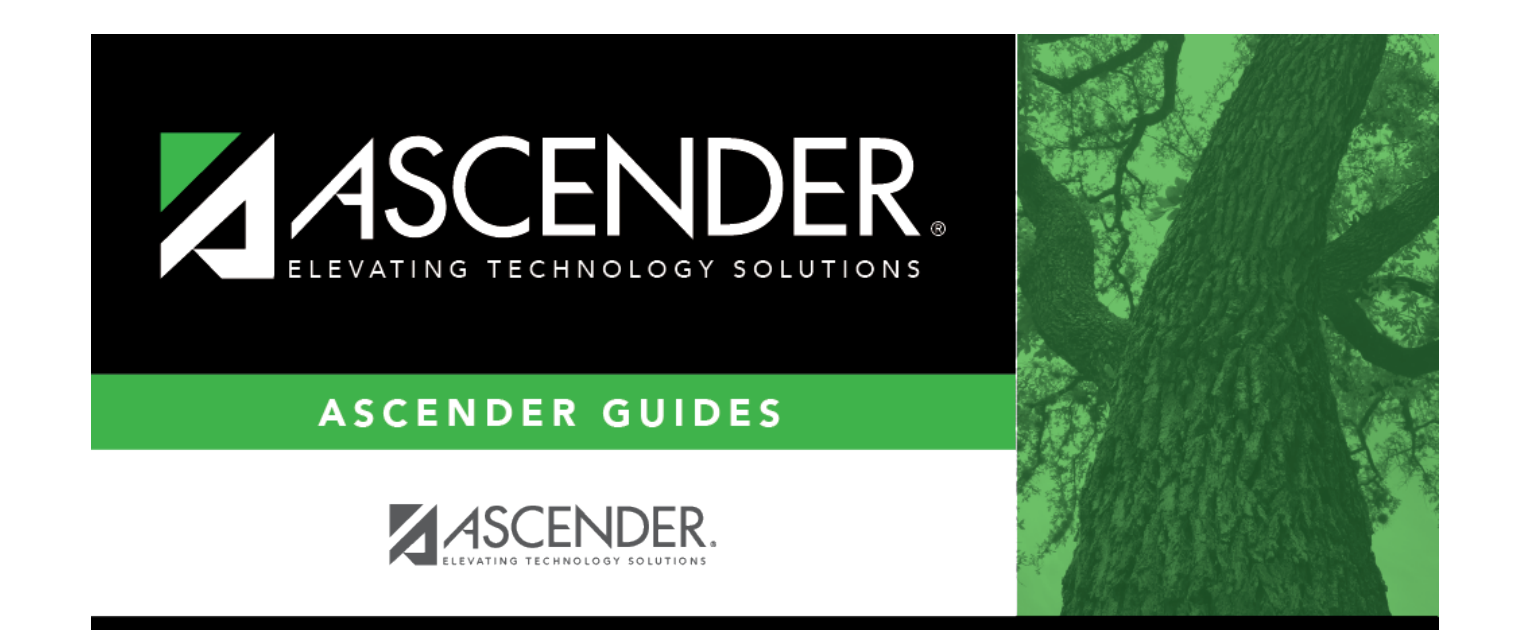

## **Back Cover**